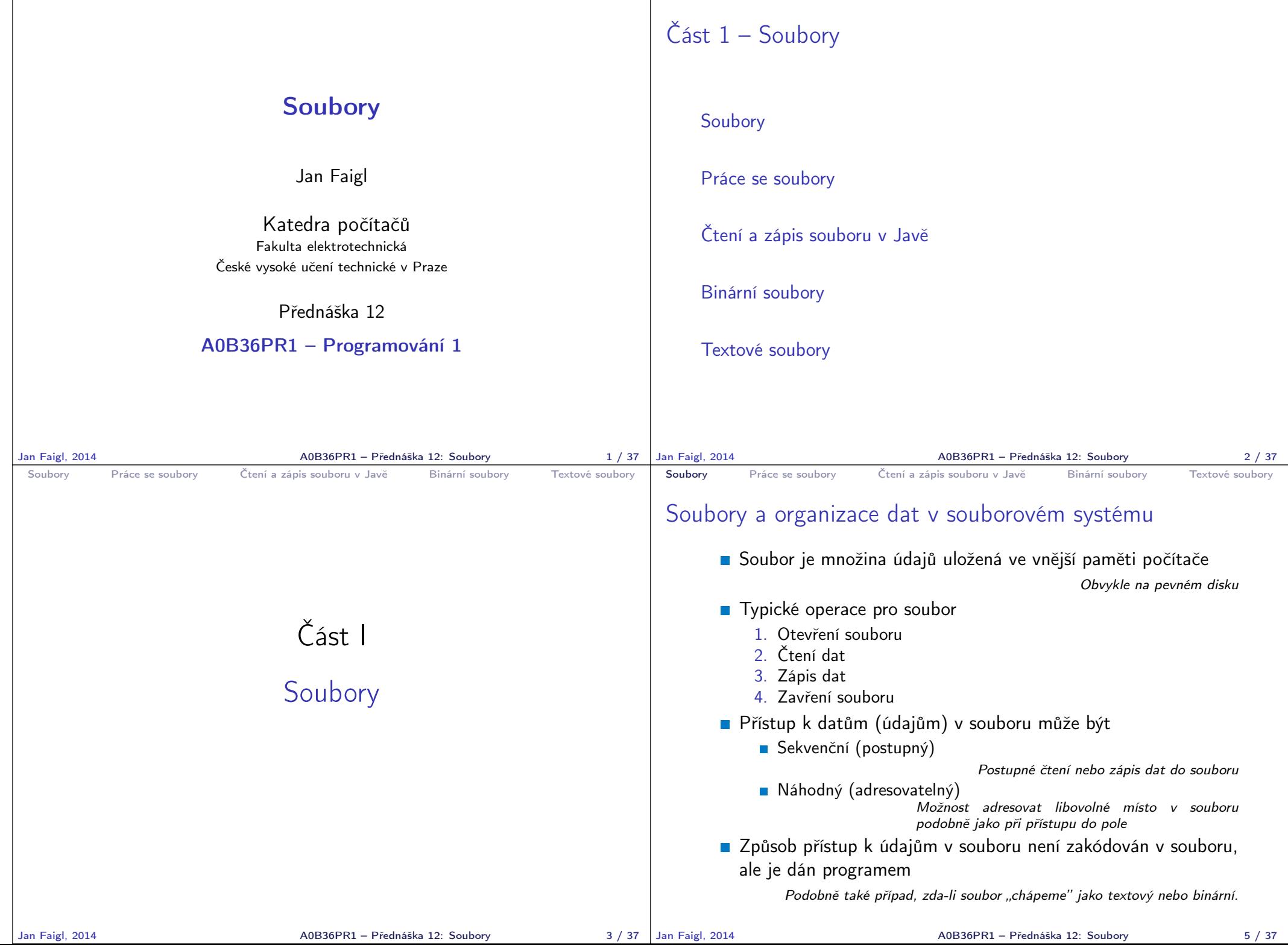

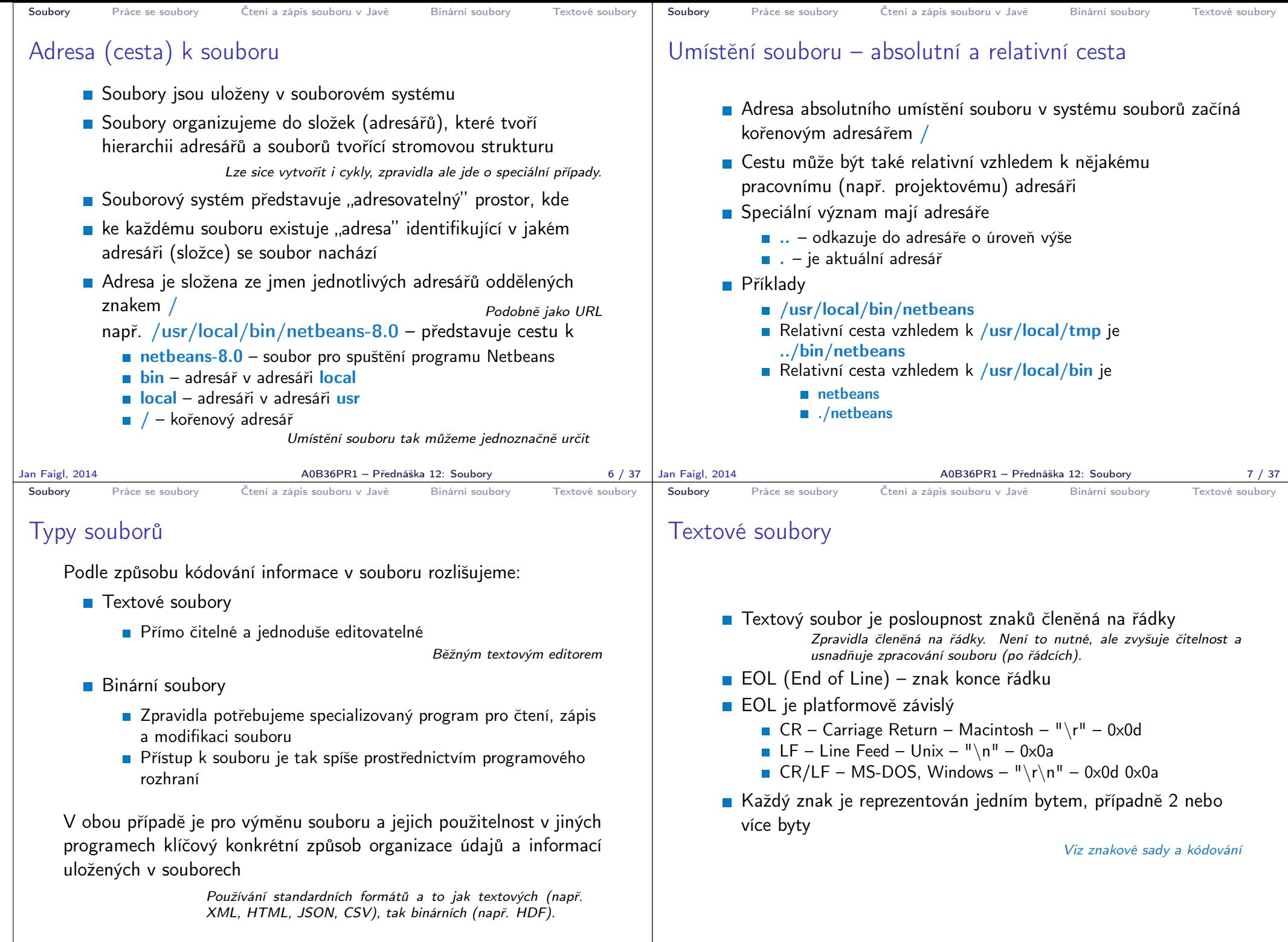

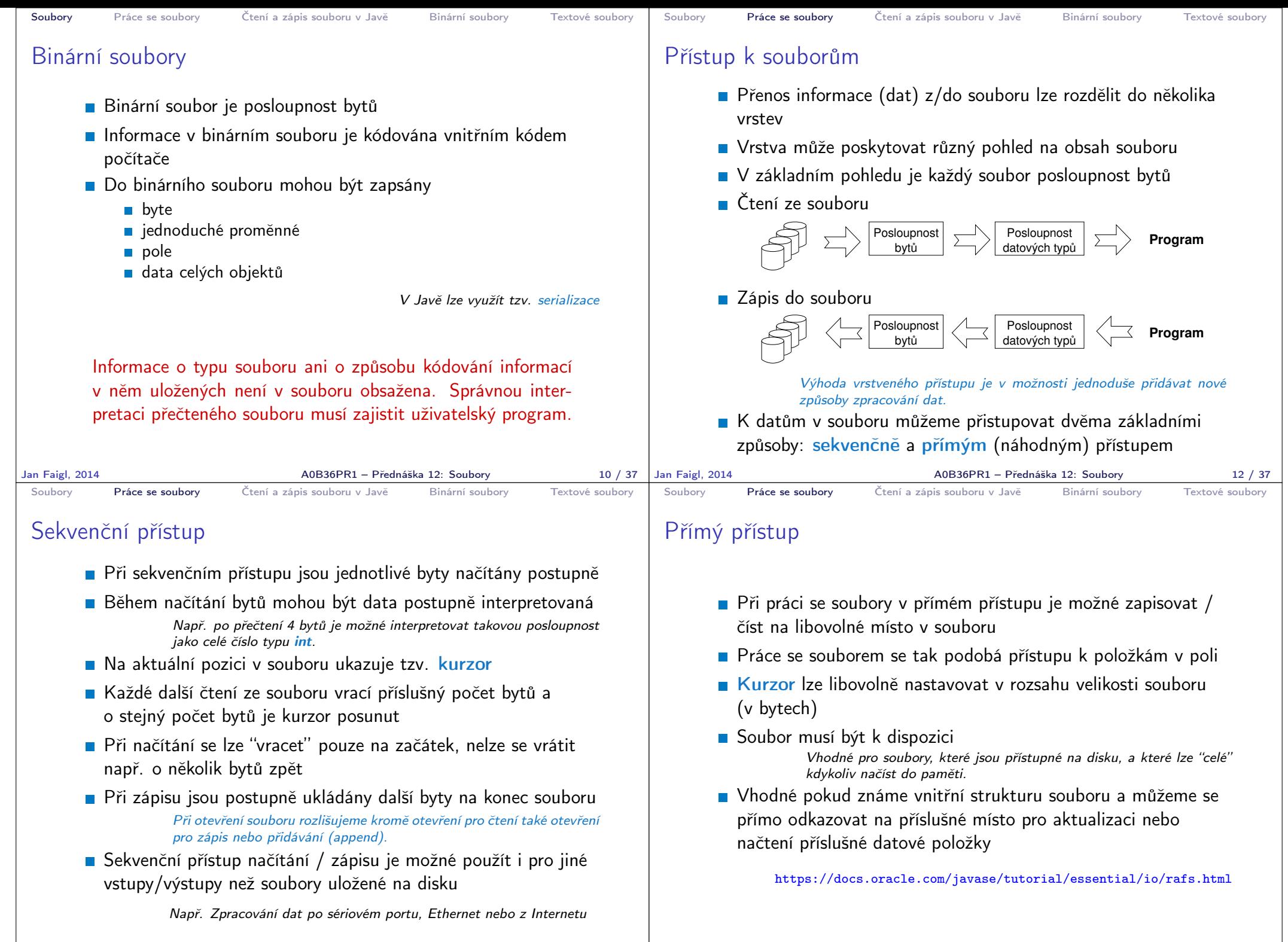

Jan Faigl, 2014 A0B36PR1 – Přednáška 12: Soubory 13 / 37

A0B36PR1 – Přednáška 12: Soubory 14 / 37

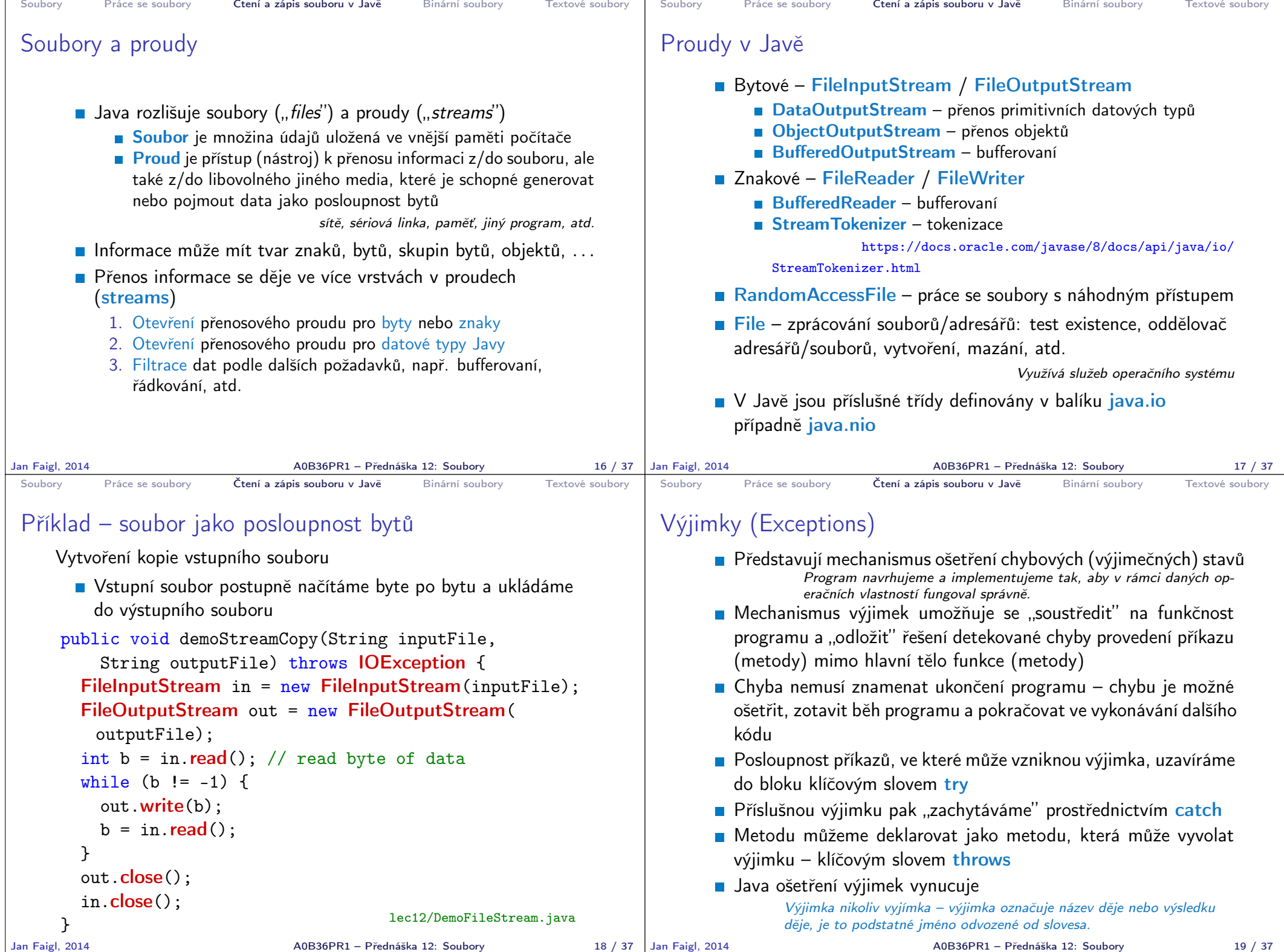

```
Soubory Práce se soubory Čtení a zápis souboru v Javě Binární soubory Textové soubory
 Výjimky – Příklady
       Příklad deklarace funkce, ve které může nastat výjimka
         public void copy(String in, String out) throws
             IOException {
             ...
          }
       V těle funkce nemusíme ošetřovat zotavení z chyby
       Řízení programu je předáno do nadřazené funkce, kde můžeme
         implementovat ošetření chyby, např.
          try {
             copy("in.txt", "out.txt");
         } catch (IOException e) {
             System.err.println("Error in copy");
          }
Jan Faigl, 2014 A0B36PR1 – Přednáška 12: Soubory 20 / 37
                                                                          Soubory Práce se soubory Čtení a zápis souboru v Javě Binární soubory Textové soubory
                                                                          Výjimky a výpočetní tok
                                                                                Metoda může skončit standardně nebo může být přerušena vyvoláním
                                                                                   výjimky
                                                                                Při vyvolání výjimky se řízení předá "nejbližší" konstrukci ošetřu-
                                                                                   jící výjimku daného typu
                                                                                           Výjimky jsou objekty – instance tříd, které mají svou hierarchii (viz
                                                                                           dědičnost a polymorfismus)
                                                                                Pokud taková konstrukce v těle funkce (metody) není, dojde
                                                                                   k nestandardnímu ukončení funkce a výjimka se šíří do nadřazené
                                                                                   úrovně
                                                                                Není-li výjimka ošetřena ani ve funkci main, program vypíše
                                                                                   výjimku a skončí
                                                                                E Výjimka typu RuntimeException je výjimečná výjimka, kterou
                                                                                   není nutné explicitně ošetřovat nebo deklarovat v hlavičce metody
                                                                                   uvedením throws
                                                                         Jan Faigl, 2014 A0B36PR1 – Přednáška 12: Soubory 21 / 37
 Soubory Práce se soubory Čtení a zápis souboru v Javě Binární soubory Textové soubory
 Příklad ošetření chybových stavů
     try {
         demo.demoStreamCopy(args[0], args[1]);
     } catch (FileNotFoundException e) {
         System.err.println("File not found");
     } catch (IOException e) {
         System.err.println("Error occured during copying");
         e.printStackTrace();
     }
       Příklad spuštění programu
     java DemoCopyException in2.txt out.txt
     File not found
     java DemoCopyException in.txt out2.txt
     Error occured during copying
     java.io. IOException: Stream Closed
       at java.io.FileOutputStream.write(Native Method)
       at java.io.FileOutputStream.write(FileOutputStream.java:295)
       at DemoCopyException.demoStreamCopy(DemoCopyException.java:16)
       at DemoCopyException.main(DemoCopyException.java:24)
                                                Proč jsou chyby různé?
Jan Faigl, 2014 A0B36PR1 – Přednáška 12: Soubory 22 / 37
                                                                          Soubory Práce se soubory Čtení a zápis souboru v Javě Binární soubory Textové soubory
                                                                          Příklad – DemoCopyException
                                                                               public void demoStreamCopy(String inputFile, String
                                                                                   outputFile) throws IOException {
                                                                                 FileInputStream in = new FileInputStream(inputFile);
                                                                                 FileOutputStream out = new FileOutputStream(outputFile);
                                                                                 if (outputFile.equalsIgnoreCase("out2.txt")) {
                                                                                    out.close();
                                                                                 }
                                                                                 int b = in.read(); // read byte of data
                                                                                 while (b != -1) {
                                                                                    out.write(b);
                                                                                   b = in.read();
                                                                                 }
                                                                               }
                                                                                                                  lec12/DemoCopyException.java
                                                                                                          Jan Faigl, 2014 A0B36PR1 – Přednáška 12: Soubory 23 / 37
```
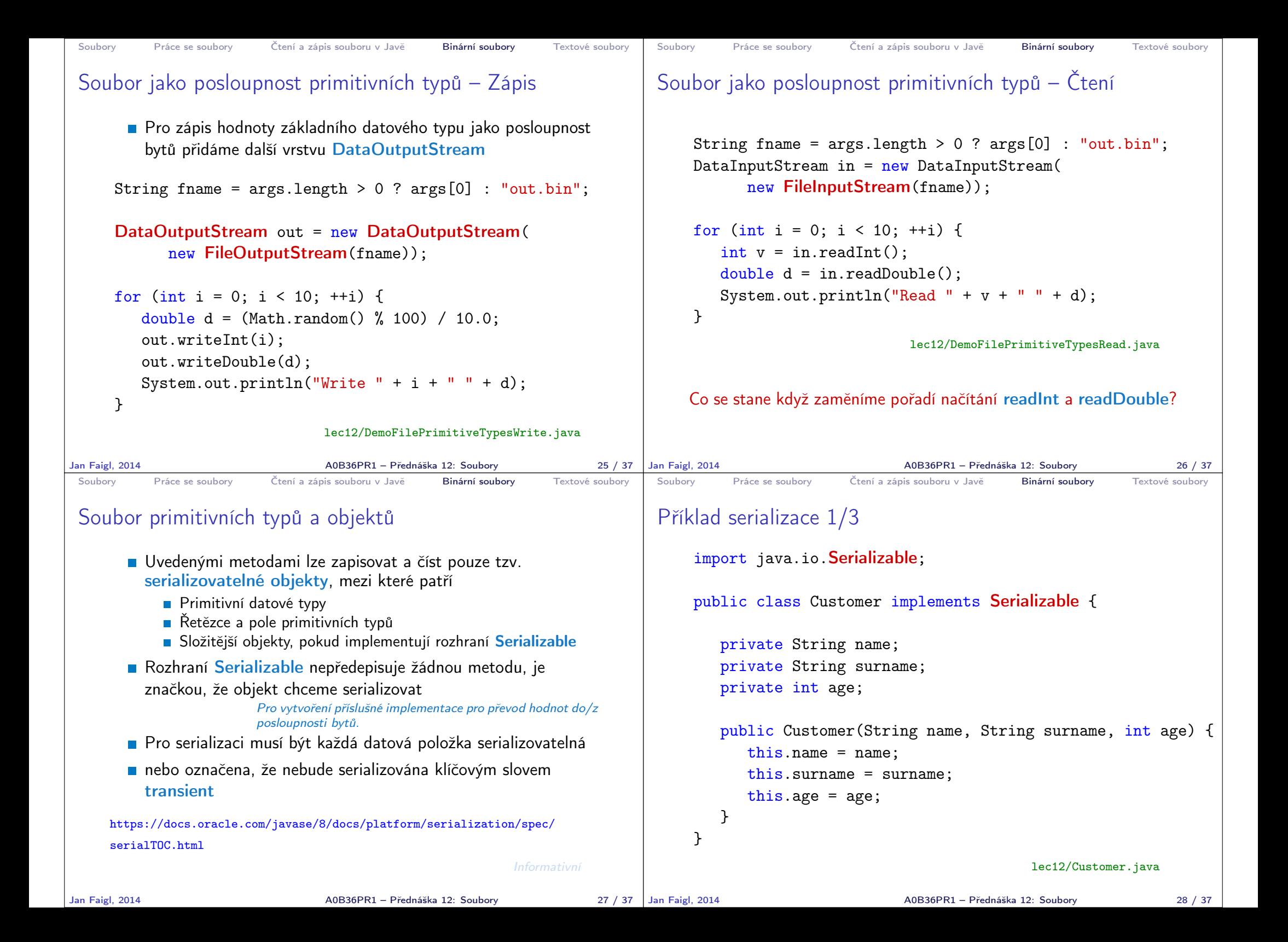

```
Soubory Práce se soubory Čtení a zápis souboru v Javě Binární soubory Textové soubory
 Příklad serializace 2/3
     void write(Customer customer, String fname) throws
         IOException {
        try (ObjectOutputStream out = new
         ObjectOutputStream(new FileOutputStream(fname))) {
            out.writeObject(customer);
        }
     }
     Customer read(String fname) throws IOException,
         ClassNotFoundException {
        ObjectInputStream in = new ObjectInputStream(new
         FileInputStream(fname));
        return (Customer) in.readObject();
     }
                                  lec12/DemoObjectSerialization.java
Jan Faigl, 2014 A0B36PR1 – Přednáška 12: Soubory 29 / 37
                                                                       Soubory Práce se soubory Čtení a zápis souboru v Javě Binární soubory Textové soubory
                                                                       Příklad serializace 3/3
                                                                           Customer customer = new Customer("AAA", "BBB", 47);
                                                                           System.out.println("Customer: " + customer);
                                                                           write(customer, fname);
                                                                           \text{customer} = \text{new Customer}("ZZZ", "WWW", 17);System.out.println("Customer: " + customer);
                                                                           \text{customer} = \text{read}(\text{frame});
                                                                           System.out.println("Customer: " + customer);
                                                                             Příklad výstupu
                                                                                Customer: AAA BBB age: 47
                                                                                Customer: ZZZ WWW age: 17
                                                                                Customer: AAA BBB age: 47
                                                                      Jan Faigl, 2014 A0B36PR1 – Přednáška 12: Soubory 30 / 37
 Soubory Práce se soubory Čtení a zápis souboru v Javě Binární soubory Textové soubory
 Soubory s náhodným přístupem 1/2
       ■ Třída RandomAccessFile pro zápis/čtení do/z libovolného
         místa v souboru
     public void write(String fname, int n) throws
        IOException {
        RandomAccessFile out =
           new RandomAccessFile(fname, "rw");
        for (int i = 0; i < n; ++i) {
           out.writeInt(i);
           System.out.println("write: " + i);
        }
        out.close();
     }
Jan Faigl, 2014 A0B36PR1 – Přednáška 12: Soubory 31 / 37
                                                                       Soubory Práce se soubory Čtení a zápis souboru v Javě Binární soubory Textové soubory
                                                                       Soubory s náhodným přístupem 2/2
                                                                             Pro přístup na konkrétní položku je nutné určit "adresu"
                                                                               položky v souboru jako pozici v počtu bytů od začátku souboru
                                                                             final int SIZE = Integer.SIZE / 8;
                                                                              RandomAccessFile in =
                                                                                 new RandomAccessFile(fname, "r");
                                                                             for (int i = 0; i < 5; ++i) {
                                                                                 in.\nseek(i * 2 * SIZE);int v = in.readInt();
                                                                                 System.out.println("read: " + v);
                                                                             }
                                                                                                              lec12/DemoRandomAccess.java
                                                                                                     A0B36PR1 – Přednáška 12: Soubory 32 / 37
```
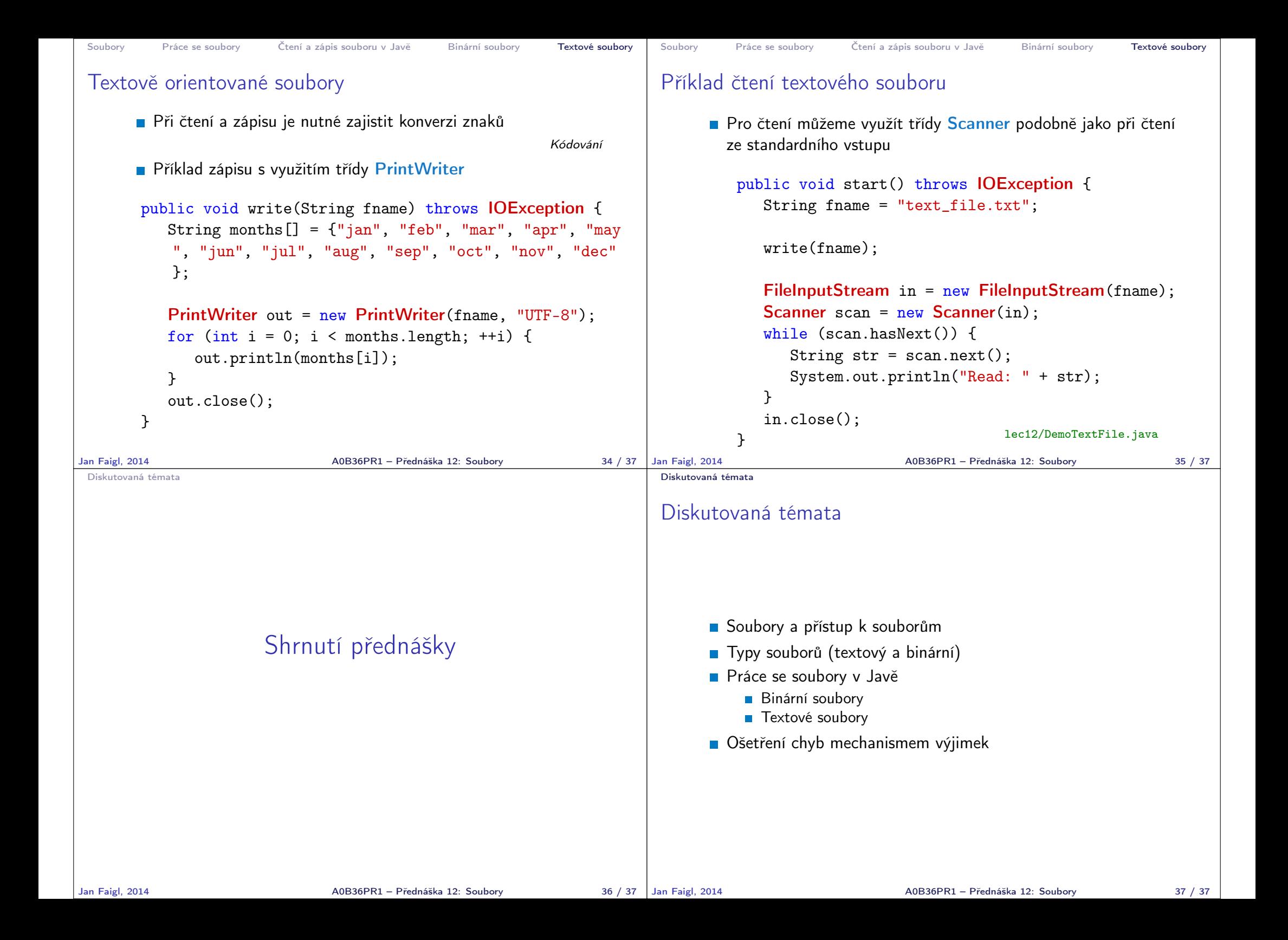